## **Item: 1** (Ref:Cert-1Z0-071.6.2.4)

In which situation would you use a natural join?

- $\bigcirc$  The tables being joined do not have primary and foreign keys defined.
- $\bigcirc$  The tables being joined have matching columns with different names but compatible data types.
- $\bigcirc$  The tables being joined each have two columns with the same name and incompatible data types, and you want to join on both of the columns.
- $\cap$  The tables being joined each have two columns with the same name and compatible data types, and you want to join on one of the columns.
- $\bigcirc$  The tables being joined each have two columns with the same name and compatible data types, and you want to join on both of the columns.

#### Answer:

**The tables being joined each have two columns with the same name and compatible data types, and you want to join on both of the columns.**

### **Explanation:**

Natural joins are used to join tables based on all columns in the tables that have the same name. When implementing a natural join, columns with the same names must have compatible data types. Natural joins would be appropriate if the tables being joined have two columns with the same name and compatible data types, and you want to join on both of the columns.

Natural joins can be implemented regardless of whether the tables being joined have primary and foreign keys defined. Because this has no effect on natural joins, the option stating that primary and foreign key definitions are relevant is incorrect.

The option stating that a natural join would be used to join tables having matching columns with different names but compatible data types is incorrect. The syntax of the NATURAL JOIN statement does not include column names (only table names), and the join is created using all columns with the same names. Columns with different names cannot be joined using a natural join.

Natural joins cannot be used to join columns with incompatible data types. All columns with the same name must have compatible data types, or an error occurs. Therefore, the option stating that a natural join would be used to join columns with incompatible data types is incorrect.

The option stating that a natural join would be used when the tables being joined have two columns with the same name and compatible data types, and you want to join on one of the columns is incorrect. A natural join will use all common columns in the join condition. If you need to restrict the join condition to only one of the same-named columns, you would not use a natural join. Rather, you would use a simple join with a USING clause, a simple join with an ON clause, or specify the join condition in the WHERE clause with Oracle proprietary syntax.

### **Item: 2** (Ref:Cert-1Z0-071.6.2.1)

Click the Exhibit(s) button to examine the structures of the PATIENT, PHYSICIAN, and ADMISSION tables.

You want to create a report containing the patient name, physician name, and admission date for all admissions.

Which two SELECT statements could you use? (Choose two. Each correct answer is a separate solution.)

```
SELECT x.last_name || ', ' || x.first_name as "Patient Name",
  y.last_name || ', ' || y.first_name as "Physician Name",
  z.admit_date
  FROM patient x, physician y, admission z
  WHERE x.patient_id = z.patient_id 
  AND y.physician_id = z.physician_id;
\Box SELECT x.last_name ||\cdot, || x.first_name as "Patient Name",
  y.last_name || ', ' || y.first_name as "Physician Name",
  z.admit_date
  FROM patient x JOIN physician y 
  ON (x.patient_id = z.patient_id)
  JOIN admission z
  ON (y.physician_id = z.physician_id);
SELECT x.last_name || ', ' || x.first_name as "Patient Name",
  y.last_name || ', ' || y.first_name as "Physician Name",
  z.admit_date
  FROM patient x JOIN admission z 
  ON (x.patient_id = z.patient_id)
  JOIN physician y
  ON (y.physician_id = z.physician_id);
SELECT last_name || ', ' || first_name as "Patient Name",
  last_name || ', ' || first_name as "Physician Name",
  admit_date
  FROM patient NATURAL JOIN admission NATURAL JOIN physician;
```

```
SELECT x.last_name || ', ' || x.first_name as "Patient Name",
y.last_name || ', ' || y.first_name as "Physician Name",
z.admit_date
FROM patient x, physician y, admission z
WHERE x.patient_id = z.patient_id 
AND y.physician_id = z.physician_id;
SELECT x.last_name || ', ' || x.first_name as "Patient Name",
y.last_name || ', ' || y.first_name as "Physician Name",
z.admit_date
FROM patient x JOIN admission z 
ON (x.patient_id = z.patient_id)
JOIN physician y
ON (y.physician_id = z.physician_id);
```
#### PATIENT

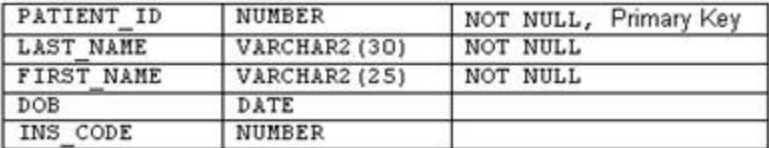

**PHYSTCTAN** 

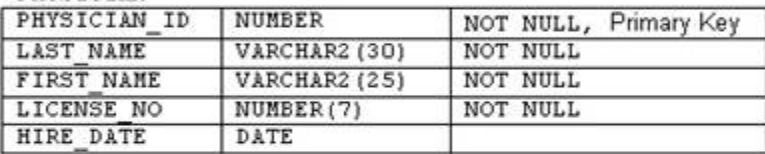

#### ADMISSION

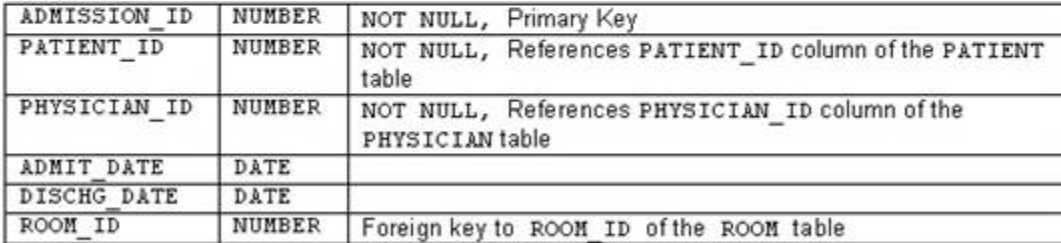

### **Explanation:**

To create a report containing the patient name, physician name, and admission date, you must join all three tables using equijoins. When joining two or more tables using equijoins, you can use standard Oracle syntax by including the join condition in the WHERE clause, or you can use  $SQL: 1999$  syntax using a  $JOIN$ ...ON, a JOIN...USING, or a NATURAL JOIN. In the given scenario, you could either use the statement that joins the three tables by specifying the join condition in the WHERE clause, or you could use the statement that joins the three tables using the JOIN...ON syntax.

When joining more than two tables using an ON clause, the joins are evaluated from left to right. Additionally, a column cannot be referenced until after the column's table has been specified. Therefore, the correct statement using the JOIN...ON syntax must join the PATIENT and ADMISSION tables first, and then join the PHYSICIAN table.

The option that uses the JOIN...ON syntax but joins the PATIENT and PHYSICIAN tables first is incorrect because the ON clauses do not correspond with the appropriate join.

The option that joins the tables using natural joins is incorrect. Natural joins join tables based on all columns in the two tables that have the same name. Because the PATIENT and PHYSICIAN tables both contain columns named FIRST\_NAME and last\_name, a natural join would join the two tables based on both of these columns and would only return patients and physicians who had the same name.

The following statement would create the same result with a USING clause:

```
SELECT x.last_name || ', ' || x.first_name as "Patient Name",
y.last_name || ', ' || y.first_name as "Physician Name",
z.admit_date
FROM patient x JOIN admission z 
USING(patient_id)
JOIN physician y
```
# **Item: 3** (Ref:Cert-1Z0-071.6.4.3)

Click the **Exhibit(s)** button to examine the structures of the EMPLOYEE and TASK tables.

You need to produce a report containing all employees and all tasks. An employee must be included on the report even if he has no tasks assigned. All tasks, whether assigned to an employee or not, must also be included on the report.

Which SELECT statement should you use?

```
○ SELECT e.emp_lname, e.emp_fname, t.task_description, t.est_compl_date
  FROM employee e, task t
  WHERE e.employee_id = t.employee_id;
\bigcap SELECT e.emp_lname, e.emp_fname, t.task_description, t.est_compl_date
  FROM employee e, task t
  WHERE e.employee_id (+) = t.employee_id;
\bigcap SELECT e.emp_lname, e.emp_fname, t.task_description, t.est_compl_date
  FROM employee e, task t
  WHERE e.employee_id = t.employee_id (+);
\bigcap SELECT e.emp_lname, e.emp_fname, t.task_description, t.est_compl_date
  FROM employee e, task t
  WHERE e.employee_id (+) = t.employee_id (+);
```
 $\bigcirc$  None of the options will produce the desired result.

#### Answer:

#### **None of the options will produce the desired result.**

EMPLOYEE

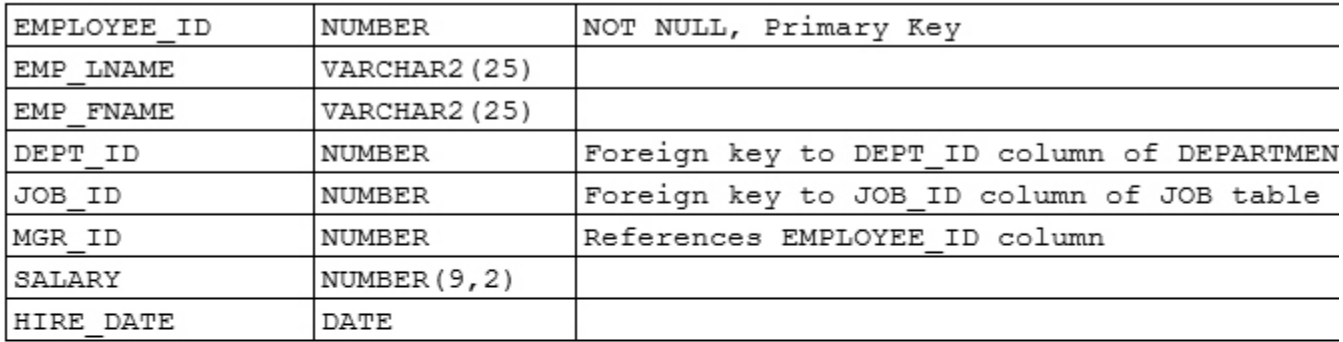

TASK

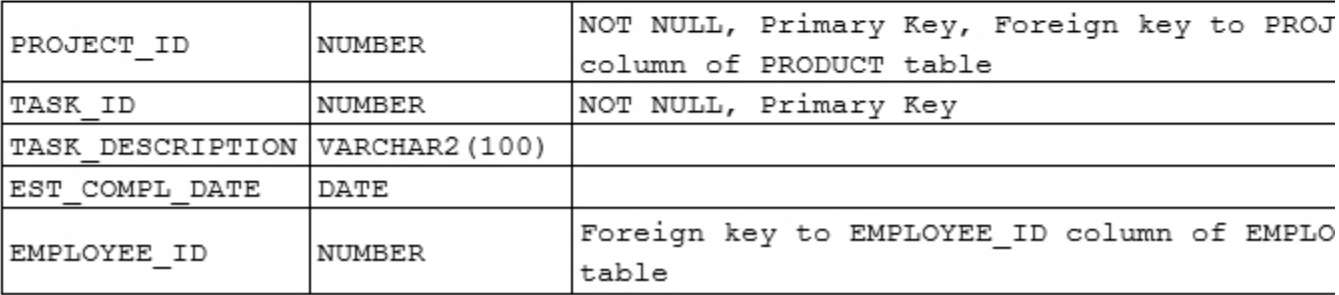

### **Explanation:**

For the given scenario, none of the options will produce the desired result. Because you needed to include all rows from both tables, a full outer join must be used, and none of the given options correctly implements a full outer join.

Outer joins may be created in one of two ways. You can either create a full outer join using the SQL: 1999 syntax, or you can use the FULL OUTER JOIN syntax as in this SELECT statement:

```
SELECT e.emp_lname, e.emp_fname, t.task_description, t.est_compl_date
FROM employee e FULL OUTER JOIN task t
ON (e.employee_id = t.employee_id);
```
Using Oracle proprietary syntax, you cannot include the outer join operator (+) on both sides of the join condition. To implement an outer join you must use two SELECT statements, one performing a left outer join and the other performing a right outer join, and combine the results of these SELECT statements using the UNION operator, as shown in the following example:

```
SELECT e.emp_lname, e.emp_fname, t.task_description, t.est_compl_date
FROM employee e, task t
WHERE e.employee_id (+) = t.employee_id
UNION
SELECT e.emp_lname, e.emp_fname, t.task_description, t.est_compl_date
FROM employee e, task t
WHERE e.employee_id = t.employee_id (+);
```
The option including WHERE  $e$ .  $emplog e$   $id = t$ .  $emplog ee$   $id$  as the join condition is incorrect because this implements an equijoin, or inner join, and will only return matching rows from the two tables.

Both of the options that use the outer join operator on one side of the join condition are incorrect. Neither would return unmatched rows from both tables.

The option that includes the outer join operator on both sides of the join condition is also incorrect because it is not valid to use the outer join operator on both sides of a join condition.

### **Item: 4** (Ref:Cert-1Z0-071.6.4.4)

Examine the data from the po\_header and po\_detail tables.

PO HEADER

| PO NUM | PO DATE     | SUPPLIER ID | TERMS<br>PO. | PO TOTAL |
|--------|-------------|-------------|--------------|----------|
| 10052  | 03-JUL-2001 | 12          | NET30        | 2030.00  |
| 10053  | 03-JUL-2001 | 12          | NET30        | 54.55    |
| 10054  | 03-JUL-2001 |             | NET60        | 3805.00  |
| 10055  | 03-JUL-2001 |             | NET60        | 125.00   |
| 10056  | 03-JUL-2001 |             | NET60        | 85.72    |

PO DETAIL

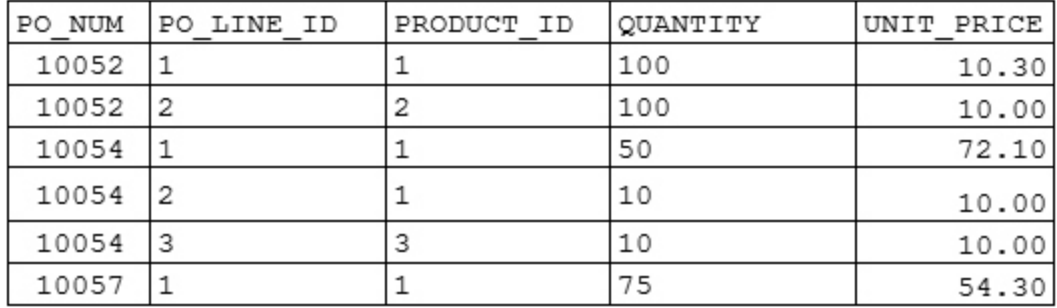

You need to produce a report to identify any po\_header rows that have no matching po\_detail rows and any po\_detail rows that have no matching po\_header record.

Which SELECT statement should you execute?

```
SELECT h.po_num, d.po_num, d.po_line_id
  FROM po_header h FULL OUTER JOIN po_detail d
  ON (h.ponum = d.ponum)WHERE h.po num IS NULL
  OR d.po_line_id IS NULL;
```

```
SELECT h.po_num, d.po_num, d.po_line_id
  FROM po_header h LEFT OUTER JOIN po_detail d
  ON (h.po_num = d.po_num)
  WHERE d.po_num IS NULL;
```
- SELECT h.po\_num, d.po\_num, d.po\_line\_id FROM po\_header h FULL OUTER JOIN po\_detail d ON (h.po\_num = d.po\_num) WHERE h.po\_num IS NULL AND d.po\_line\_id IS NULL;
- SELECT h.po\_num, d.po\_num, d.po\_line\_id FROM po\_header h RIGHT OUTER JOIN po\_detail d ON (h.po\_num = d.po\_num) WHERE h.po\_num IS NULL;

Answer:

**SELECT h.po\_num, d.po\_num, d.po\_line\_id FROM po\_header h FULL OUTER JOIN po\_detail d ON (h.po\_num = d.po\_num) WHERE h.po\_num IS NULL OR d.po\_line\_id IS NULL;**

# **Explanation:**

You should use the following query to produce the desired report:

SELECT h.po\_num, d.po\_num, d.po\_line\_id FROM po\_header h FULL OUTER JOIN po\_detail d ON (h.po\_num = d.po\_num) WHERE h.po num IS NULL OR d.po line id IS NULL;

In this report, you want to join the two tables, but retrieve only the unmatched rows from both tables. A full outer join will retrieve all matching rows and all unmatched rows from both tables. To eliminate the matching rows, you can exclude po\_header rows that have matching lines using the condition d.po\_line\_id IS NULL and the po\_detail rows that have matching headers using the condition h.po\_num IS NULL. These two conditions would need to be joined using an OR logical operator to ensure you retrieve the desired rows.

The SELECT statement that implements a left outer join is incorrect because it only returns  $po$  header rows that do not have matching po\_detail rows.

The SELECT statement that implements a full outer join but uses the AND logical operator in the WHERE clause condition is incorrect because it will return no rows. The rows desired will meet one of these conditions, but not both of them.

The SELECT statement that implements a right outer join is incorrect because it only returns po\_detail rows that do not have matching po header rows.

## **Item: 5** (Ref:Cert-1Z0-071.6.2.2)

Examine the structures of the product and supplier tables:

product ----------------------------------- PRODUCT\_ID NUMBER PRODUCT NAME VARCHAR2(25) SUPPLIER\_ID NUMBER CATEGORY\_ID NUMBER QTY\_PER\_UNIT NUMBER UNIT\_PRICE NUMBER(7,2) QTY\_IN\_STOCK NUMBER QTY\_ON\_ORDER NUMBER REORDER\_LEVEL NUMBER supplier ------------------------------------ SUPPLIER\_ID NUMBER SUPPLIER\_NAME VARCHAR2(25) ADDRESS VARCHAR2(30) CITY VARCHAR2(25) REGION VARCHAR2(10) POSTAL\_CODE VARCHAR2(11)

You want to create a query that will return an alphabetical list of products including the name of each product's supplier. Only products in the product table that have a supplier assigned should be included in your report.

Which two queries could you use? (Choose two. Each correct answer is a separate solution.)

SELECT p.product\_name, s.supplier\_name

```
FROM product p
  LEFT OUTER JOIN supplier s
  ON p.supplier id = s.supplier id
  ORDER BY p.product name;
SELECT p.product_name, s.supplier name
  FROM product p
  JOIN supplier s
  ON (supplier_id)
  ORDER BY p.product_name;
SELECT product_name, supplier_name
  FROM product
  NATURAL JOIN supplier
  ORDER BY product name;
SELECT p.product_name, s.supplier name
  FROM product p
  JOIN supplier s
  USING (p.supplier_id)
  ORDER BY p.product_name;
SELECT product_name, supplier_name
  FROM product
  JOIN supplier
  USING (supplier_id)
  ORDER BY product_name;
```

```
SELECT product_name, supplier_name
FROM product
NATURAL JOIN supplier
ORDER BY product_name;
SELECT product_name, supplier_name
FROM product
JOIN supplier
USING (supplier_id)
ORDER BY product_name;
```
# **Explanation:**

To produce the needed list of products, you should join the product and supplier tables using an equijoin. An equijoin joins two tables by a column that contains a matching value. Several methods exist for performing equijoins. In this situation, you could use one of two statements:

- a statement that implements a natural join
- a statement that implements a simple join containing a USING clause with no table alias

Natural joins join two tables by all columns with the same name. Because the supplier\_id column is the only column with the same name in both tables, a natural join will perform an equijoin based on this column. The USING clause creates an equijoin by specifying a column name (or column names) common to both tables and, in this scenario, will perform an equijoin of the two tables using the supplier\_id columns from each table.

Outer joins join two tables on a matching column, but include unmatched rows from one or both of the joined tables. The statement implementing a left outer join would include all rows from the product table and matching rows from the supplier table. Because you only wanted to include products that were assigned a supplier, the statement that implements the left outer join is incorrect.

The option that implements a simple join with an ON clause is incorrect. The ON clause can be used to produce an equijoin, but this statement contains incorrect syntax for the ON clause. When using the ON clause to produce an equijoin, the join condition should be specified with a traditional join predicate, not a single column reference.

A correct implementation of an equijoin containing the ON clause would be:

```
SELECT p.product name, s.supplier name
FROM product p JOIN supplier s
ON (p.supplier_id = s.supplier_id);
```
<fo

# **Item: 6** (Ref:Cert-1Z0-071.6.4.1)

Examine the data from the class and instructor tables.

#### CLASS

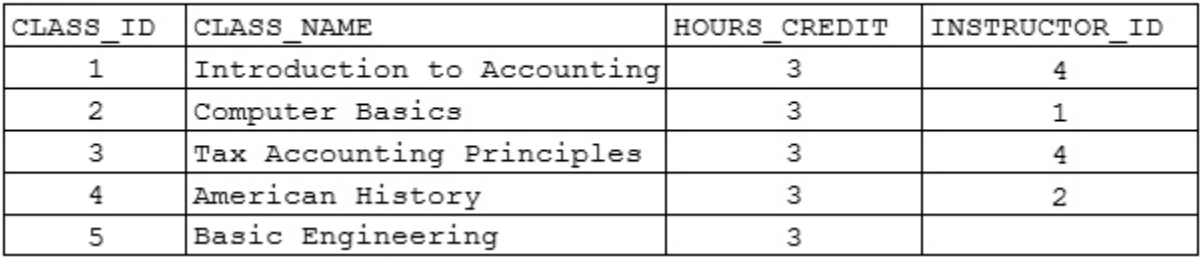

INSTRUCTOR

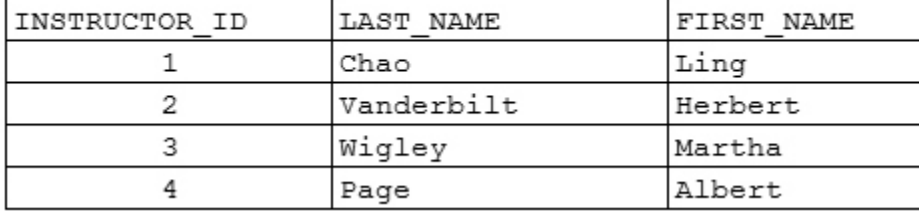

You have been asked to produce a report of all instructors, including the classes taught by each instructor. All instructors must be included on the report, even if they are not currently assigned to teach classes.

Which two SELECT statements could you use? (Choose two. Each correct answer is a separate solution.)

```
SELECT i.last_name, i.first_name, c.class_name
  FROM instructor i, class c;
SELECT i.last_name, i.first_name, c.class_name
  FROM class c LEFT OUTER JOIN instructor i
  ON (i.instructor_id = c.instructor_id)
  ORDER BY i.instructor_id;
SELECT i.last_name, i.first_name, c.class_name
  FROM instructor i, class c
  WHERE i.instructor_id = c.instructor_id (+)
  ORDER BY i.instructor_id;
SELECT i.last_name, i.first_name, c.class_name
  FROM instructor i LEFT OUTER JOIN class c
  ON (i.instructor_id = c.instructor_id)
```
ORDER BY i.instructor\_id;

```
SELECT i.last_name, i.first_name, c.class_name
  FROM instructor i, class c
  WHERE i.instructor_id (+) = c.instructor_id 
  ORDER BY i.instructor_id;
```

```
SELECT i.last_name, i.first_name, c.class_name
  FROM instructor i NATURAL JOIN class c
  ON (i.instructor id = c.instructor id);
```
Answer:

```
SELECT i.last_name, i.first_name, c.class_name
FROM instructor i, class c
WHERE i.instructor_id = c.instructor_id (+)
ORDER BY i.instructor_id;
SELECT i.last_name, i.first_name, c.class_name
FROM instructor i LEFT OUTER JOIN class c
ON (i.instructor_id = c.instructor_id)
ORDER BY i.instructor_id;
```
### **Explanation:**

To produce the desired report, you must use an outer join condition to include all instructors from the instructor table, even if they have no corresponding classes in the class table. To create an outer join, either Oracle proprietary syntax or SQL: 1999 syntax can be used. To produce the needed report, you could use either of these approaches:

- $\bullet$  the SELECT statement that implements an outer join in the WHERE clause with WHERE i.instructor id  $= c.instructor_id (+)$
- the SELECT statement that implements a left outer join with FROM instructor i LEFT OUTER JOIN class c

The statement that implements a simple join but does not include either a WHERE clause or an ON clause is incorrect. Because no join condition is specified, all rows in the instructor table will be joined with all rows in the class table. This creates a Cartesian product and is not what you desired.

The statement that uses a LEFT OUTER JOIN but lists the class table first is incorrect. Because the class table is listed to the left of the join, all rows in the class table are retrieved, even if there is no match in the instructor table. This is exactly opposite of what you needed.

The option that uses Oracle proprietary syntax with WHERE i.instructor\_id  $(+) = c$ .instructor\_id as the join condition is also incorrect because the outer join operator is on the wrong side of the join condition.

The option that implements a natural join and includes an ON clause is incorrect. This statement will generate an error because neither an ON nor a USING clause can be used with the NATURAL JOIN syntax.

## **Item: 7** (Ref:Cert-1Z0-071.6.2.5)

Click the Exhibit(s) button to examine the structures of the donor, donation, and donor\_level tables.

You want to produce a report of all donors, including each donor's giving level. The donor level should be

determined based on the amount pledged by the donor.

Which SELECT statement will join these three tables and implements a non-equijoin?

```
○ SELECT d.donor_name, dl.level_description
  FROM donor d, donor_level dl
  WHERE amount_pledged BETWEEN dl.min_donation AND dl.max_donation;
○ SELECT d.donor_name, dl.level_description
  FROM donor d JOIN donation dn
  USING (donor_id) JOIN donor_level dl
  ON (dn.amount_pledged BETWEEN dl.min_donation AND dl.max_donation);
○ SELECT d.donor_name, dl.level_description
  FROM donor d, donation dn, donor_level dl
  WHERE dn.amount_pledged BETWEEN dl.min_donation AND dl.max_donation;
○ SELECT d.donor_name, dl.level_description
  FROM donor d JOIN donation dn JOIN donor_level dl
  ON (donor_id) AND
  ON (dn.amount_pledged BETWEEN dl.min_donation AND dl.max_donation);
```
 $\bigcap$  This join cannot be accomplished because the  $\texttt{donor\_level}$  and  $\texttt{donation}$  tables have no common column.

Answer:

**SELECT d.donor\_name, dl.level\_description FROM donor d JOIN donation dn USING (donor\_id) JOIN donor\_level dl ON (dn.amount\_pledged BETWEEN dl.min\_donation AND dl.max\_donation);**

#### **DONOR**

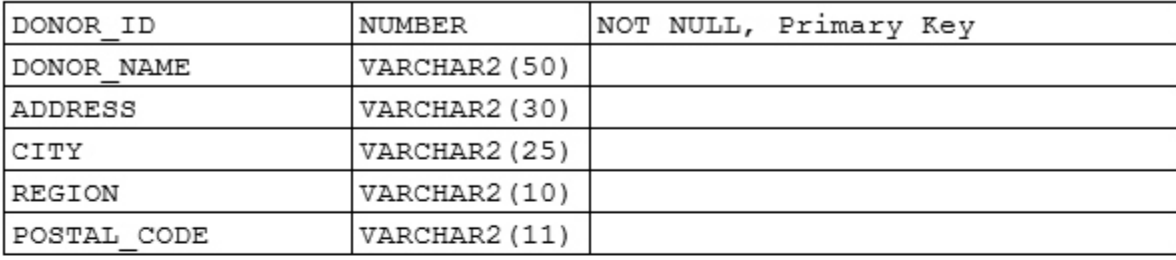

**DONATION** 

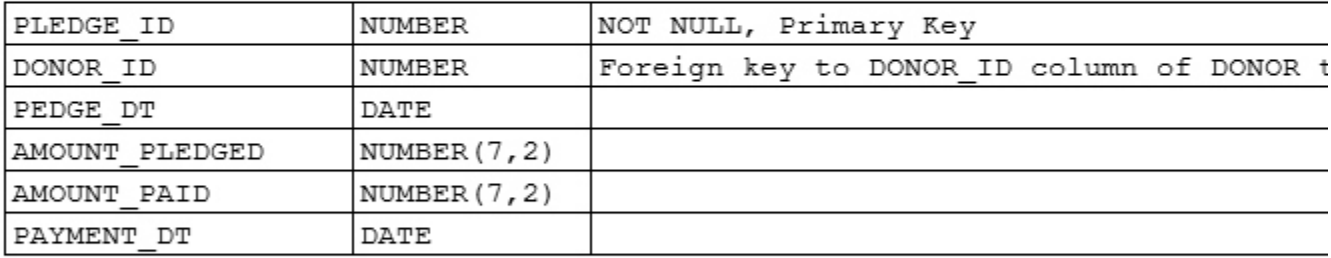

DONOR LEVEL

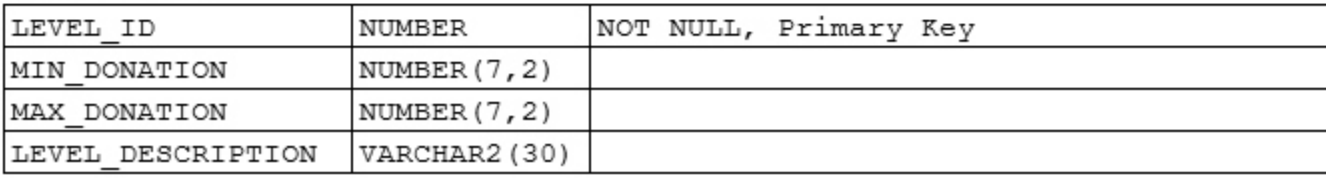

## **Explanation:**

The following SELECT statement will join the three tables and implements a non-equijoin:

SELECT d.donor\_name, dl.level\_description FROM donor d JOIN donation dn USING (donor\_id) JOIN donor\_level dl ON (dn.amount pledged BETWEEN dl.min donation AND dl.max donation);

A non-equijoin is represented by the use of an operator other than an equality operator (=). A non-equijoin is used when no corresponding columns exist between the tables in the query, but rather a relationship exists between two columns having compatible data types. Several conditions can be used to define a non-equijoin, including <,  $\le$   $=$   $>$ ,  $\ge$   $=$ , BETWEEN, and IN. In the given scenario, a non-equijoin relationship exists between the amount\_pledged column of the donation table and the min\_donation and max\_donation columns of the donor\_level table. In addition, an equijoin relationship exists between the donor\_id column of the donation table and the  $d$ onor  $id$  column of the  $d$ onor table. To produce the report of all donors with their corresponding giving levels, you should use the SELECT statement that contains an ON clause and a USING clause. First, this statement joins the donor and donation tables using the commonly named column donor\_id. Then, this result is joined with the donor levels based on a non-equijoin condition in the ON clause, namely ON (dn.amount\_pledged BETWEEN dl.min\_donation AND dl.max\_donation).

The SELECT statement that only includes the donor and donor level tables in the FROM clause is incorrect. The donation table must be included in the relationship because it contains the amount pledged column.

The SELECT statement that uses traditional Oracle syntax to implement the join in the WHERE clause but only includes one WHERE clause condition, WHERE dn.amount pledged BETWEEN dl.min donation AND dl.max donation, is also incorrect. This join condition provides for no relationship between the donation and donor tables, and it would be impossible to associate a donor name with each donation.

The SELECT statement that specifies two ON clauses is incorrect because it has invalid syntax. When the JOIN...ON syntax is used, the ON clause must follow its corresponding JOIN.

# **Item: 8** (Ref:Cert-1Z0-071.6.2.6)

Evaluate this SQL statement:

```
SELECT c.customer_id, o.order_id, o.order_date, p.product_name
FROM customer c, curr_order o, product p
WHERE customer.customer_id = curr_order.customer_id
AND o.product_id = p.product_id
ORDER BY o.order_amount;
```
This statement fails when executed.

Which change will correct the problem?

- $\bigcirc$  Use the table name in the ORDER BY clause.
- $\bigcap$  Remove the table aliases from the WHERE clause.
- $\bigcirc$  Include the  $\operatorname{order\_amount}$  column in the SELECT list.
- $\bigcirc$  Use the table aliases instead of the table names in the WHERE clause.

 $\bigcirc$  Remove the table alias from the ORDER BY clause and use only the column name.

Answer:

**Use the table aliases instead of the table names in the WHERE clause.**

## **Explanation:**

To correct the problem with this SELECT statement, you should use the table aliases instead of the table names in the WHERE clause. Table aliases are specified for all tables in the FROM clause of this SELECT statement. After they have been defined, these table aliases must be used. The first join predicate in the WHERE clause uses the full table name to qualify each column, and this will result in an error.

The ORDER BY clause uses the table alias correctly. Therefore, the option stating you should use the table name in the ORDER BY clause is incorrect.

You should not remove the table aliases from the WHERE clause, but rather use aliases throughout.

The order amount column does not need to be included in the SELECT list. A column not included in the SELECT list can be used for ordering.

If no columns had identical names in both tables, you could remove the table alias from the ORDER BY clause and use only the column name. However, this would not correct the error in this SQL statement.

While special rules exist for using table aliases, both with Oracle proprietary and SQL: 1999 syntax, using table aliases where possible is recommended. Using table aliases not only makes SQL statements easier to read, but also provides additional performance enhancements.

# **Item: 9** (Ref:Cert-1Z0-071.6.3.2)

Examine the structures of the PLAYER and TEAM tables:

```
PLAYER
-------------
PLAYER_ID NUMBER(9) PK
LAST_NAME_VARCHAR2(25)
FIRST NAME VARCHAR2(25)
TEAM_ID NUMBER
MANAGER_ID NUMBER(9)
TEAM
```
---------- TEAM\_ID NUMBER PK TEAM\_NAME VARCHAR2(30)

For this example, team managers are also players, and the MANAGER ID column references the PLAYER ID column. For players who are managers, MANAGER\_ID is NULL.

Which SELECT statement will provide a list of all players, including the player's name, the team name, and the player's manager's name?

 $\bigcap$  SELECT p.last\_name, p.first\_name, p.manager\_id, t.team\_name

```
FROM player p NATURAL JOIN team t;
\bigcap SELECT p.last_name, p.first_name, p.manager_id, t.team_name
  FROM player p JOIN team t 
  USING (team_id);
\bigcap SELECT p.last_name, p.first_name, m.last_name, m.first_name, t.team_name
  FROM player p 
  LEFT OUTER JOIN player m ON (p.manager_id = m.player_id)
  LEFT OUTER JOIN team t ON (p.team_id = t.team_id);
\bigcap SELECT p.last_name, p.first_name, m.last_name, m.first_name, t.team_name
  FROM player p JOIN player m
  ON (p.manager_id = m.player_id)
  RIGHT OUTER JOIN team t ON (p.team_id = t.team_id);
\bigcap SELECT p.last_name, p.first_name, m.last_name, m.first_name, t.team_name
  FROM player p 
  LEFT OUTER JOIN player m ON (p.player id = m.player id)
  LEFT OUTER JOIN team t ON (p.team_id = t.team_id);
```
**SELECT p.last\_name, p.first\_name, m.last\_name, m.first\_name, t.team\_name** 

```
FROM player p 
LEFT OUTER JOIN player m ON (p.manager_id = m.player_id) 
LEFT OUTER JOIN team t ON (p.team_id = t.team_id);
```
### **Explanation:**

The following SELECT statement will provide the needed list:

```
SELECT p.last_name, p.first_name, m.last_name, m.first_name, t.team_name 
FROM player p 
LEFT OUTER JOIN player m ON (p.manager_id = m.player_id) 
LEFT OUTER JOIN team t ON (p.team_id = t.team_id);
```

```
This statement joins the table to itself using FROM player p LEFT OUTER JOIN player m ON 
(p.manager_id = m.player_id) and joins this result to the team table using LEFT OUTER JOIN team t 
ON (p.team_id = t.team_id).
```
Both of the SELECT statements that return only the manager\_id and not the manager's name are incorrect because you wanted the list to include the manager's name.

The SELECT statement that implements a right outer join is incorrect. This statement will first join the player table to itself using an equijoin. This will only include players that have a manager assigned. The team managers would not be included in the list. In addition, it then performs a RIGHT OUTER JOIN with the team table. This will include any teams that do not have players in the list.

The SELECT statement that includes two left outer joins but uses p.player  $id = m$ .player  $id$  as the self join condition is incorrect because this joins the player table to itself using only the player\_id column. To create the needed self join condition, you must create the relationship from the player\_id column to the manager\_id column.

# **Item: 10** (Ref:Cert-1Z0-071.6.3.1)

Examine the structures of the patient, physician, and admission tables.

#### PATIENT

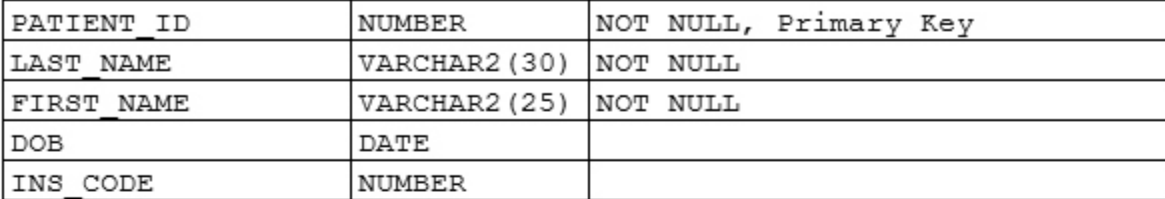

### PHYSICIAN

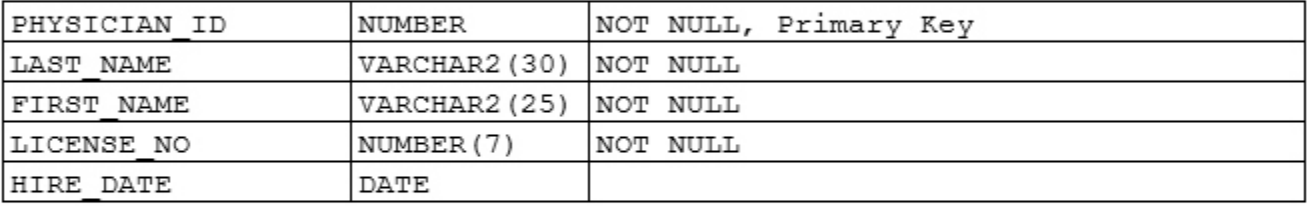

#### ADMISSION

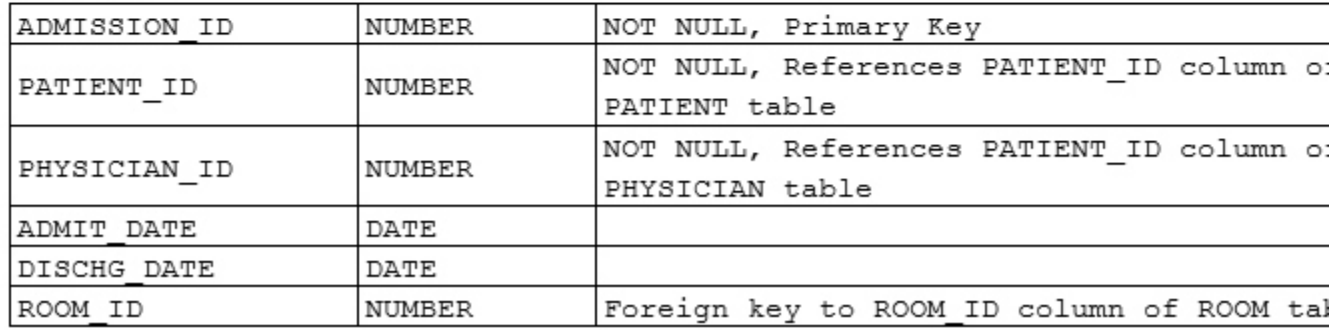

Which SQL statement will produce a list of all patients who have more than one physician?

SELECT p.patient\_id FROM patient p WHERE p.patient\_id IN (SELECT patient\_id FROM admission GROUP BY patient\_id HAVING COUNT $(*)$  > 1);

- $\bigcap$  SELECT DISTINCT a.patient\_id FROM admission a, admission a2 WHERE a.patient\_id = a2.patient\_id AND a.physician\_id <> a2.physician\_id;
- SELECT patient\_id FROM admission WHERE COUNT(physician\_id) > 1;
- SELECT patient\_id FROM patient FULL OUTER JOIN physician;

```
SELECT DISTINCT a.patient_id
FROM admission a, admission a2
WHERE a.patient_id = a2.patient_id
AND a.physician_id <> a2.physician_id;
```
# **Explanation:**

The following SQL statement will produce the list of all patients who have more than one physician:

```
SELECT DISTINCT a.patient_id
FROM admission a, admission a2
WHERE a.patient_id = a2.patient_id
AND a.physician id <> a2.physician id;
```
The equal  $(=)$  condition in the WHERE clause matches each patient with itself, and the not equal  $(<=)$  condition restricts the results to only those rows where the physicians are different. This results in a list of patients with more than one physician. However, duplicates are included. Using the DISTINCT keyword eliminates these duplicates.

The statement that uses a subquery in the WHERE clause is incorrect. In this statement, the inner query executes first and returns all patients who have been admitted more than once. The outer query then returns all patients who have been admitted more than once. A patient might have been admitted more than one time, but with the same physician. Therefore, this query does not accurately return all patients with more than one physician.

The statement that includes the COUNT function in the WHERE clause is incorrect and will generate an error because aggregate functions cannot be used in a WHERE clause.

The statement that implements a full outer join is incorrect. Full outer joins join tables based on a common value, but include null values from both of the joined tables. In this scenario, the patient and physician tables have no common column, and no ON clause was specified for the join. Therefore, an error will result.

# **Item: 11** (Ref:Cert-1Z0-071.6.4.2)

Click the Exhibit(s) button to examine the structures of the EMPLOYEE, PROJECT, and TASK tables.

You want to create a report of all employees, including employee name and project name, who are assigned to project tasks. You want to include all projects even if they currently have no tasks defined, and you want to include all tasks, even those not assigned to an employee.

Which joins should you use?

- $\bigcirc$  a self join on the EMPLOYEE table and a left outer join between the TASK and PROJECT tables
- $\bigcap$  a natural join between the TASK and EMPLOYEE tables and a natural join between the TASK and PROJECT tables
- $\bigcap$  a full outer join between the TASK and EMPLOYEE tables and a natural join between the TASK and PROJECT tables
- $\bigcap$  a natural join between the TASK and EMPLOYEE tables and a left outer join between the TASK and PROJECT tables
- $\bigcirc$  a full outer join between the <code>TASK</code> and <code>EMPLOYEE</code> tables and a full outer join between the <code>TASK</code> and PROJECT tables

 $\bigcap$  a left outer join between the TASK and EMPLOYEE tables and a right outer join between the TASK and PROJECT tables

#### Answer:

# **a left outer join between the TASK and EMPLOYEE tables and a right outer join between the TASK and PROJECT tables**

#### **EMPLOYEE**

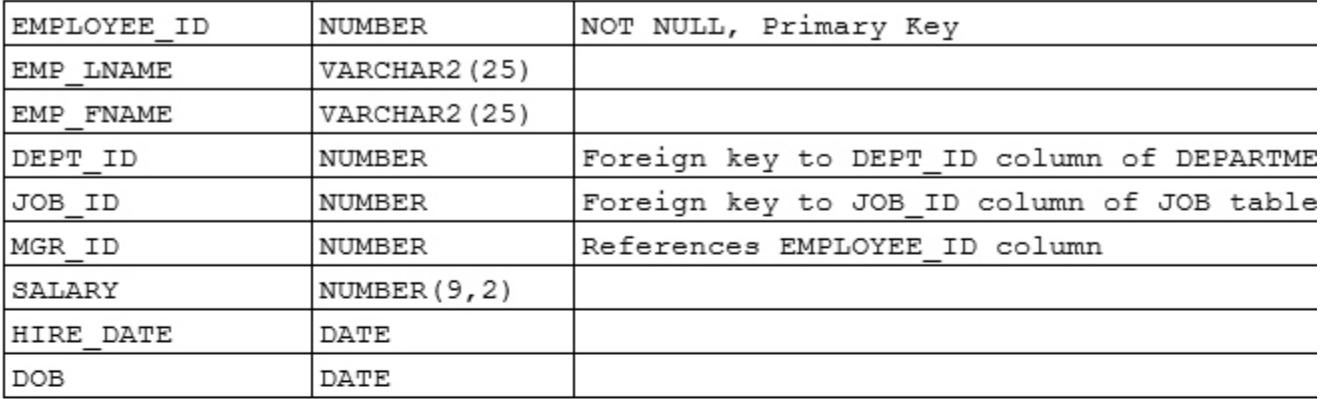

### PROJECT

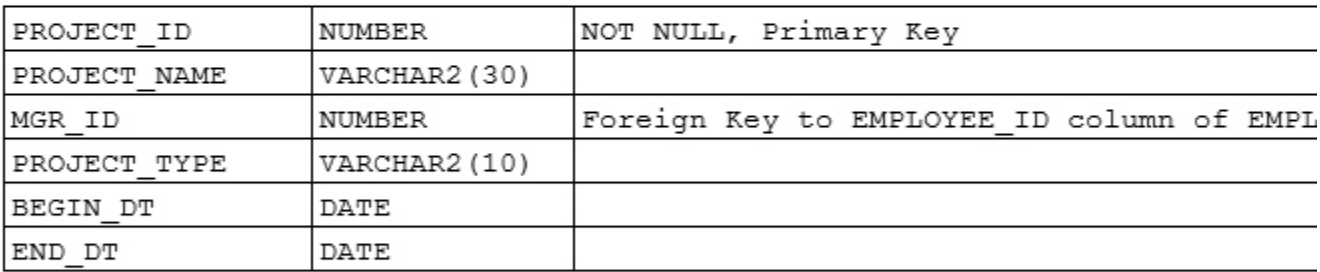

TASK

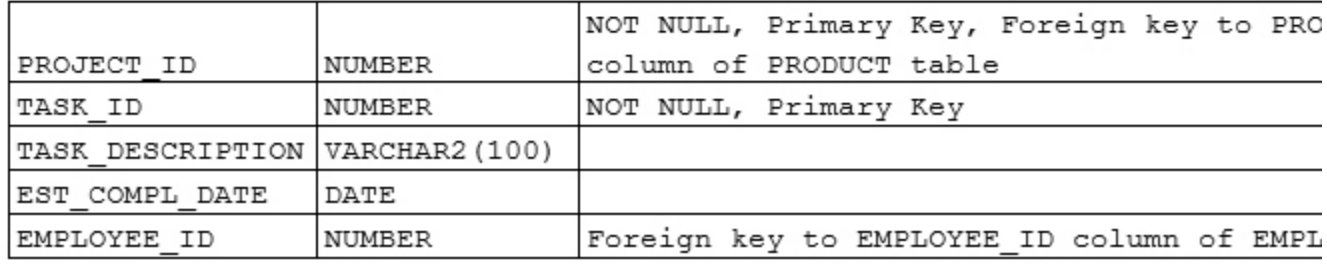

### **Explanation:**

To produce the desired results, you should use a left outer join between the TASK and EMPLOYEE tables and a right outer join between the TASK and PROJECT tables. An example of this operation would be:

SELECT p.project\_name, t.task\_id, e.employee\_id FROM task t LEFT OUTER JOIN employee e ON (t.employee\_id = e.employee\_id) RIGHT OUTER JOIN project p

ON (t.project\_id = p.project\_id);

The first join in the SELECT statement will be evaluated first. The TASK and EMPLOYEE tables will be joined, with all rows from the task table being included, even if they have no employees assigned. Then, the next join will be evaluated. This joins the result of the first join to the PROJECT table with all projects being included regardless of whether the project has associated tasks. The result will be the desired list.

The option that states you would use a self join is incorrect because you do not need to relate the EMPLOYEE table to itself.

All of the options stating you would use a natural join are incorrect. Natural joins perform equijoins, which will not include unmatched rows.

The option stating that you would use two full outer joins is incorrect. If a full outer join were used to join the TASK and EMPLOYEE tables, all employees would be included, even if they were not assigned to any tasks. You only wanted to return employees that were assigned project tasks.

### **Item: 12** (Ref:Cert-1Z0-071.6.1.2)

Your database contains the Customers and Orders tables as follows:

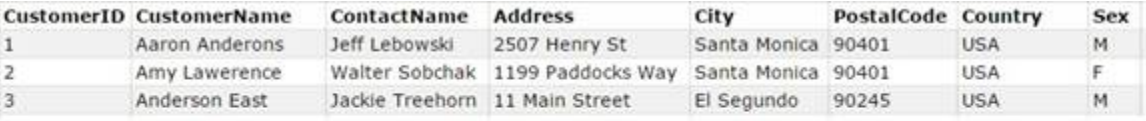

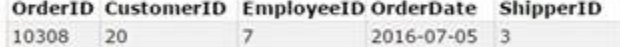

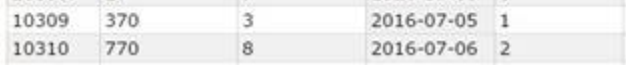

You want to create a query that will return all of the customers and all of the orders even if a customer does not have an order.

Which clause should you include in your query?

- O INNER JOIN
- O CROSS JOIN
- $\bigcap$  SELF JOIN
- FULL OUTER JOIN

Answer:

**FULL OUTER JOIN**

## **Explanation:**

You should create a FULL OUTER JOIN. The following query selects all customers and all orders:

SELECT Customers.CustomerName, Orders.OrderID FROM Customers **FULL OUTER JOIN** Orders

ON Customers.CustomerID=Orders.CustomerID ORDER BY Customers.CustomerName;

A query with the FULL OUTER JOIN keyword returns all the rows from the left table, and all the rows from the right table. If there are rows in the left table (Customers) that do not have matches in the right table (Orders), or if there are rows in the right table (Orders) that do not have matches in the left table (Customers), the query will list those rows as well.

You should not include a SELF JOIN clause. .A self join is a join to the existing table. Typically you would see a self join in a scenario in which an Employee table contained both workers and supervisors, where employee managers are designated by the ManagerID and each manager is also an employee. The self join in the query connects the Employee table with itself by using the EmployeeID and ManagerID.

You should not include a CROSS JOIN clause. A cross join is used to join tables that have no common columns. A cross join generates a Cartesian product, which displays all the possible combinations of rows in the joined tables. For each row in one table, a cross join without a WHERE clause returns each row in the other table. Thus, the total number of returned rows equals the number of rows in one table multiplied by the number of rows in the other table. SQL statements creating Cartesian products should be used with caution because depending on the number of rows in each of the joined tables, the result set may contain an excessive number of rows. Cartesian products have few useful applications, but are often used to automatically generate a reasonable sample of test data. Because cross joins are used to join tables that have no common columns, using an ON clause is not allowed and will generate an error.

You should not include an INNER JOIN clause. Inner joins combine information from two tables using a common column. All join operations, except cross joins, must include join criteria, which can be specified in the ON clause of the SELECT statement. If an inner join is performed, only rows that meet the join criteria are returned from both tables. An inner join returns only rows from the two tables that have a matching value in the common column. An inner join is the default join type.

# **Item: 13** (Ref:Cert-1Z0-071.6.2.3)

Examine the structures of the product and style tables:

product ------------------------------- PRODUCT\_ID NUMBER PRODUCT NAME VARCHAR2(25) SUPPLIER\_ID NUMBER QTY\_IN\_STOCK NUMBER QTY\_ON\_ORDER NUMBER REORDER\_LEVEL NUMBER style ------------------------------- STYLE\_ID NUMBER

NAME VARCHAR2(15) COLOR VARCHAR2(10)

You want to create a report displaying all possible  $product_id$  and  $style_id$  combinations.

Which three queries could you use? (Choose three.)

```
SELECT style_id, product_id
  FROM product 
  CROSS JOIN style
```

```
ON (style id = product id);
SELECT style_id, product_id
  FROM product 
  CROSS JOIN style;
□ SELECT style_id, product id
  FROM style
  JOIN product
  ON style id = product id;
SELECT style_id, product_id
  FROM product
  NATURAL JOIN style;
SELECT style_id, product_id
  FROM style
  JOIN product
  USING (style_id);
SELECT style_id, product id
  FROM style, product;
```
**SELECT style\_id, product\_id FROM product CROSS JOIN style; SELECT style\_id, product\_id FROM product NATURAL JOIN style; SELECT style\_id, product\_id FROM style, product;**

### **Explanation:**

To produce the report containing all possible combinations of product id and style id, you could use either the SELECT statement that implements a CROSS JOIN with no ON clause, the SELECT statement listing only the table names with no WHERE clause, or the statement that implements a NATURAL JOIN. Each of these statements will create an intentional Cartesian product, joining all rows in the product table to all rows in the style table. This will produce a report containing all possible combinations of product\_id and style\_id as you desired.

At first glance it may seem that the statement that implements a NATURAL JOIN would generate an error. A NATURAL JOIN joins the two tables using all columns with the same name. But because these two tables have no columns with the same name, a cross product is produced.

The SELECT statement that implements a CROSS JOIN including an ON clause is incorrect. The product and style tables have no common column. Therefore, using an ON clause will generate an error.

The statement that uses a simple join including the  $\circledcirc$  clause is incorrect because the  $\text{style}$   $\text{style}$   $\text{right}$  column and the product\_id column are used to join these tables. All rows whose style\_id match a product\_id would be included, and this is not what you desired.

The statement that implements a simple join with a USING clause is incorrect. A USING clause is used to join two tables on a column with the same name, and these two tables have no common column named  $style$  id. When this statement executes, an ORA-00904: invalid column name error occurs.

SQL statements creating Cartesian products should be used with caution because, depending on the number of

rows in each of the joined tables, the result set may contain an excessive number of rows. Cartesian products have few useful applications, but are often used to automatically generate a reasonable sample of test data.

## **Item: 14** (Ref:Cert-1Z0-071.6.1.1)

You have a script that has the following query:

```
SELECT e1.Lname||' works for '||e2.Lname 
    "Workers and Their Supervisors"
    FROM employees e1, employees e2 
    WHERE e1.ManagerId = e2.EmployeeId
       AND e1.Lname LIKE 'T%'
    ORDER BY e1.Lname;
```
What type of join is used in the script?

 $\bigcirc$  Semijoin

 $\bigcirc$  Antijoin

 $\bigcirc$  Outer join

 $\bigcirc$  Self join

Answer:

**Self join**

### **Explanation:**

The query uses a self join. .A self join is a join to the existing table. In this scenario, the employees table contains both workers and supervisors. Employees have their manager designated by the ManagerId. Each manager is also an employee. The join in the query connects the Employees table with itself by using the EmployeeId and ManagerId.

The query is not an example of an antijoin. The antijoin returns rows from the left side of the predicate that fail to the subquery on the right side. The antijoin has two or more tables that are joined. The following is an example of an antijoin:

```
SELECT * FROM employees 
    WHERE DepartmentId NOT IN 
    (SELECT DepartmentId FROM Departments 
       WHERE OfficeId = 231)
    ORDER BY Lname;
```
The query is not an example of an semijoin. A semijoin returns rows that match a subquery that has an EXISTS clause in the subquery, but does not duplicate rows from the left side of the predicate when multiple rows on the right side of the predicate satisfy the subquery. The following is an example of a semijoin:

```
SELECT * FROM division 
    WHERE EXISTS 
    (SELECT * FROM employees 
       WHERE division.DivisionId= employees. DivisionId
       AND employees.salary> 50000)
```
ORDER BY DivisionName;

The example is not an example of an outer join. An outer join returns all rows that satisfy the condition of the join, as well as, returning some or all of those rows from one table for which no rows from the other table in the join satisfy the condition of the join. Outer joins can be either left outer joins or right outer joins. A right outer join of tables, table1 and table2, returns all rows of table2. A right outer join of tables, table1 and table2, returns all rows of table1.